**ROLL NO. \_\_\_\_\_\_\_\_\_\_\_\_\_\_\_\_\_\_\_**

**Code: AC109/AT109 Subject: UNIX & SHELL PROGRMMING**

## **AMIETE – CS/IT (New Scheme)**

## **Time: 3 Hours Max. Marks: 100 JUNE 2015**

## PLEASE WRITE YOUR ROLL NO. AT THE SPACE PROVIDED ON EACH PAGE *IMMEDIATELY AFTER RECEIVING THE QUESTION PAPER.*

**NOTE: There are 9 Questions in all.**

- **Question 1 is compulsory and carries 20 marks. Answer to Q.1 must be written in the space provided for it in the answer book supplied and nowhere else.**
- **The answer sheet for the Q.1 will be collected by the invigilator after 45 minutes of the commencement of the examination.**
- **Out of the remaining EIGHT Questions answer any FIVE Questions. Each question carries 16 marks.**
- **Any required data not explicitly given, may be suitably assumed and stated.**

## **Q.1** Choose the correct or the best alternative in the following:  $(2 \times 10)$

a. The command used to display a specific file is:

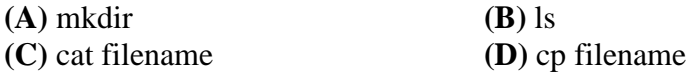

b. Which command is used to change protection modes of files starting with the string 'emp' and ending with 1, 2 or 3?

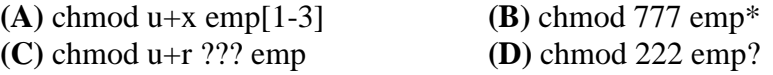

c. Which directory contains device special files?

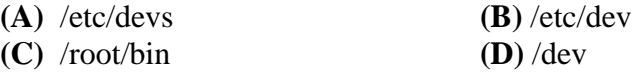

- d. What will be the output of following command? \$ echo "The process id is" \$\$\$\$
	- (A) The process id is \$\$ **(B)** The process id is  $\text{S}=$   $\text{pid}\text{S}=$
	- **(C)** The process id is  $\langle \text{pid}\rangle$  (D) The process id is \$\$\$\$
- e. What would be the current working directory at the end of the following command sequence? \$ pwd /home/user1/proj \$ cd src \$ cd generic \$ cd . \$ pwd **(A)** /home/user1/proj **(B)** /home/user1/proj/src **(C)** /home/user1 **(D)** /home/user1/proj/src/generic

**Code: AC109/AT109 Subject: UNIX & SHELL PROGRMMING**

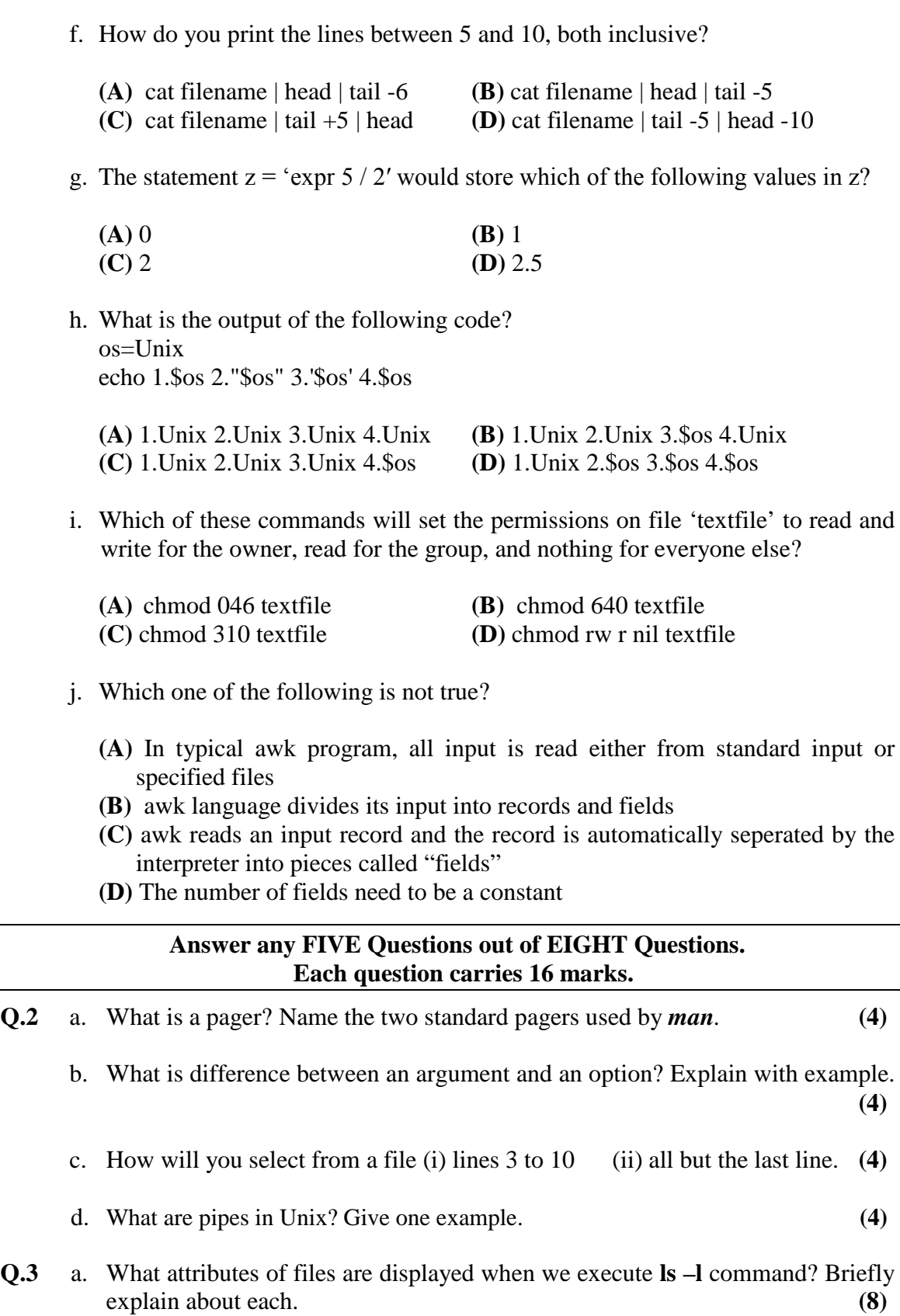

b. How do you substitute for a pattern in vi editor? Explain with example. **(4+4)**

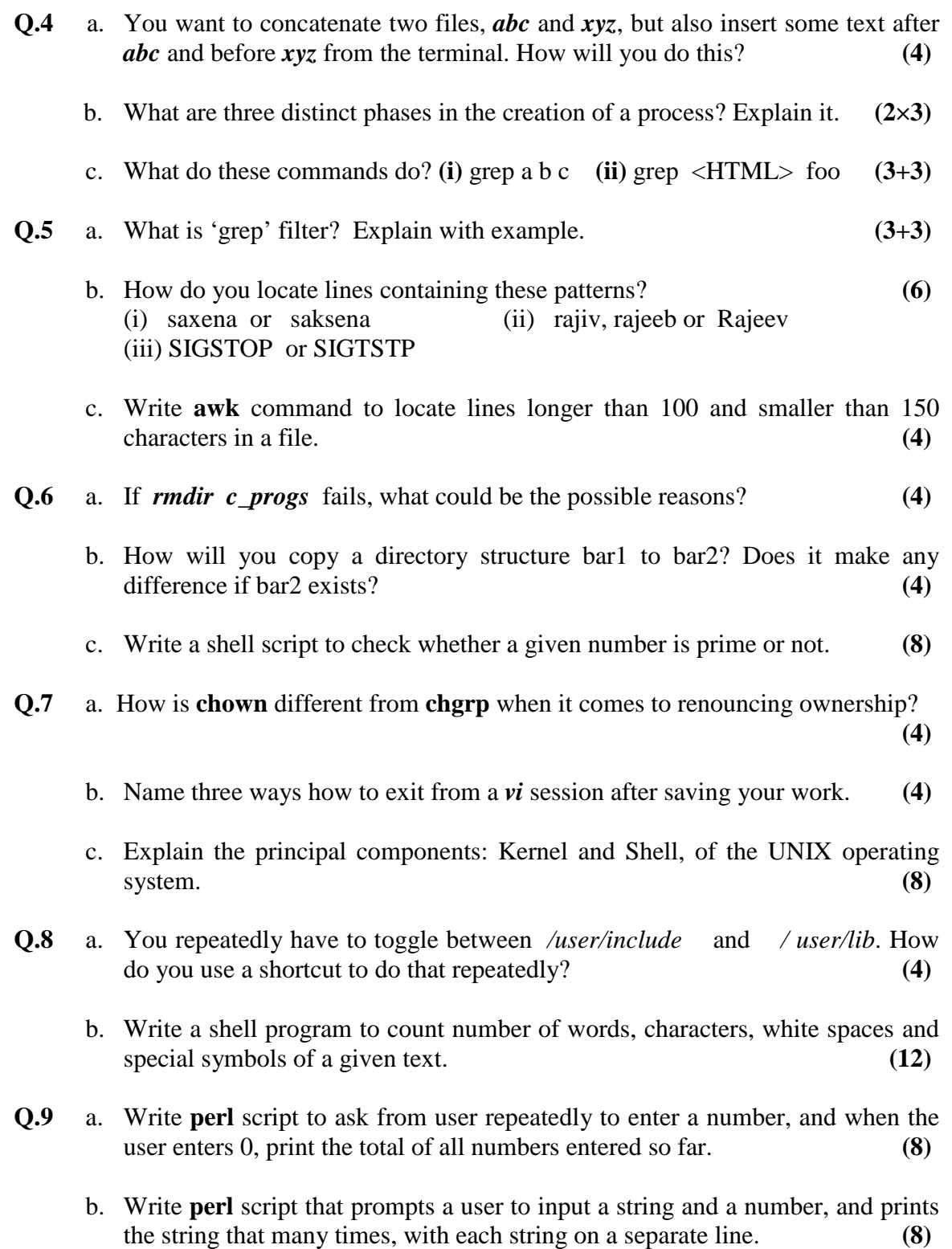